<span id="page-0-0"></span>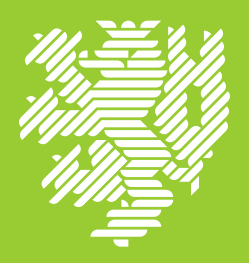

# **BERGISCHE UNIVERSITÄT**

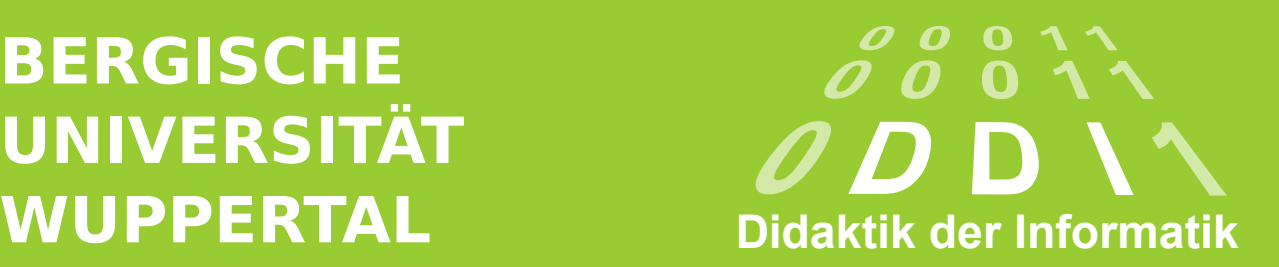

Unterrichtsmaterialien für den Einführungsunterricht Informatik

Isak Agzibueyuek, Daniel Spittank und Crispin Stanglow

# Modul 1 – Betriebssysteme, Netze und Datensicherheit

Teilmodul 1a – Dateien und Verzeichnisse

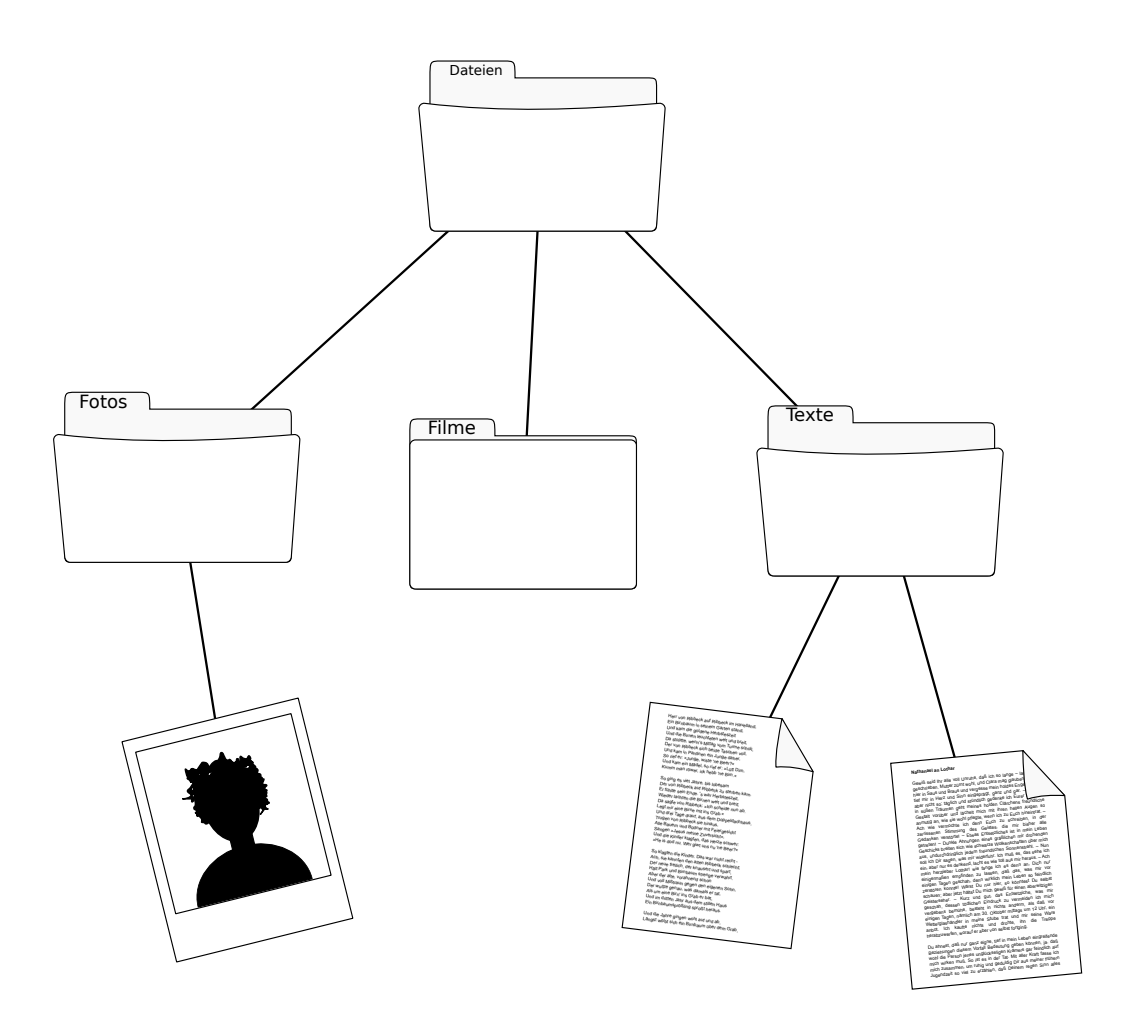

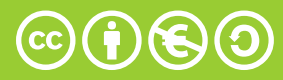

[ddi.uni-wuppertal.de](http://ddi.uni-wuppertal.de) caesari and control of the control of the control of the caesari  $\mathbb{C} \mathbb{O} \mathbb{O}$ 

# Autoren

Dieses Dokument und die zugehörigen Materialien wurde von Studierenden der Bergischen Universität Wuppertal sowie Referendaren der Zentren für schulische Lehrerbildung in Arnsberg und Hamm erstellt. Die verantwortlichen Autoren für dieses Dokument sind: Isak Agzibueyuek, Daniel Spittank und Crispin Stanglow

# Lizenz

# **c**oo

Dieses Dokument und alle verbundenen Materialien und Abbildungen sind nach der Creative Commons by-nc-sa-Lizenz lizensiert. Folglich dürfen sie beliebig kopiert und bearbeitet werden, sofern das Folgeprodukt wiederum unter dieser Lizenz vertrieben wird. Eine kommerzielle Nutzung ist nicht erlaubt. Den vollständigen Lizenztext finden sie unter:

<http://creativecommons.org/licenses/by-nc-sa/3.0/deed.de>

# Mithilfe

Bitte helfen Sie mit bei der Verbesserung des vorliegenden Dokuments. Sollten Ihnen Fehler (auch Rechtschreibfehler) auffallen, bitten wir Sie, uns zu kontaktieren. Bitte wenden Sie sich hierzu an untenstehende E-Mailadresse.

# Kontakt

Weitere Informationen und Materialien finden Sie unter [http://ddi.uni-wuppertal.de.](http://ddi.uni-wuppertal.de) Ihre Ansprechpartnerin für die vorliegenden Materialien ist Dorothee Müller. Sie erreichen sie unter der E-Mailadresse [Dorothee.Mueller@math.uni-wuppertal.de.](Dorothee.Mueller@math.uni-wuppertal.de)

# Inhaltsverzeichnis

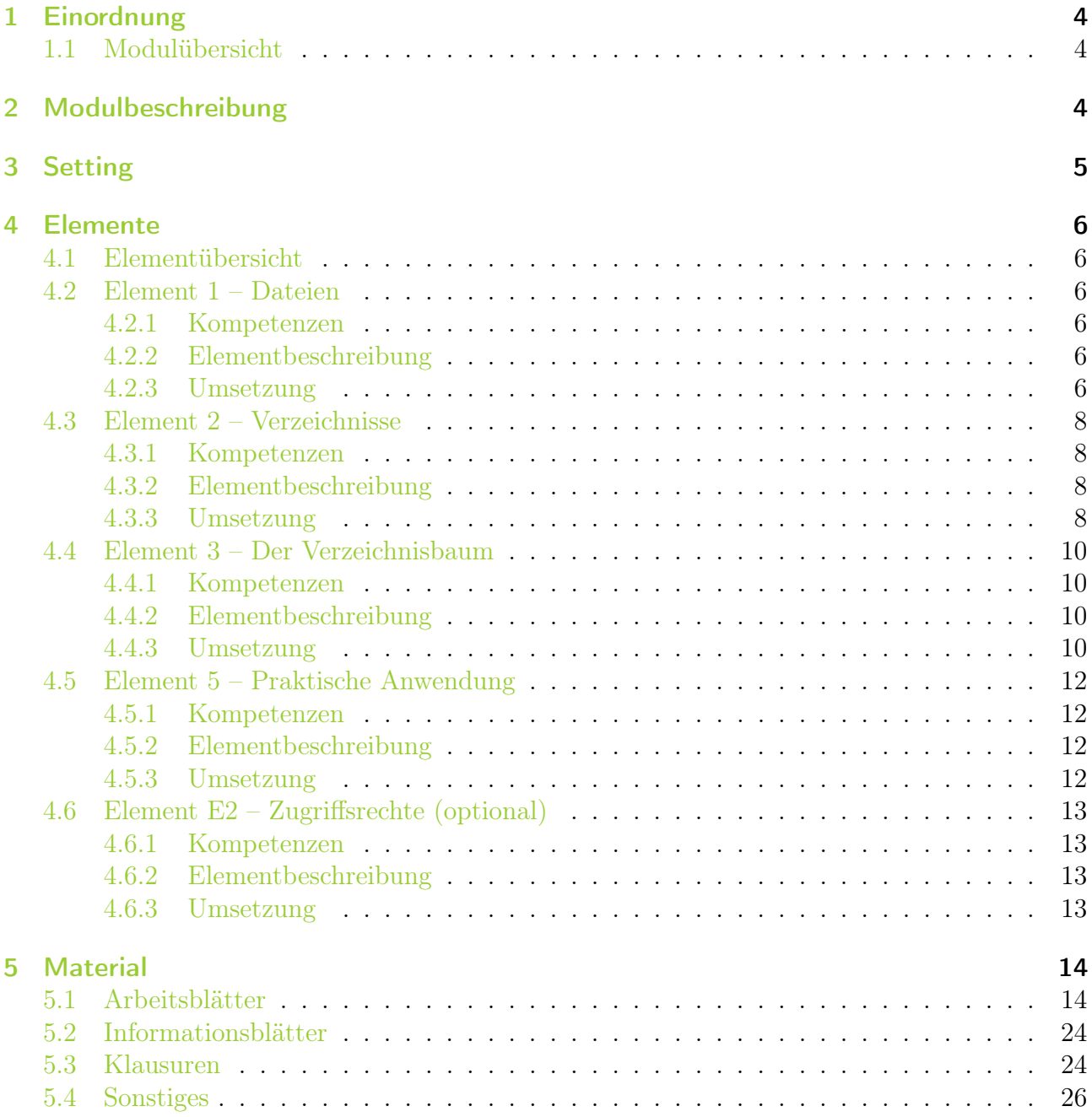

# <span id="page-3-0"></span>1 Einordnung

# <span id="page-3-1"></span>1.1 Modulübersicht

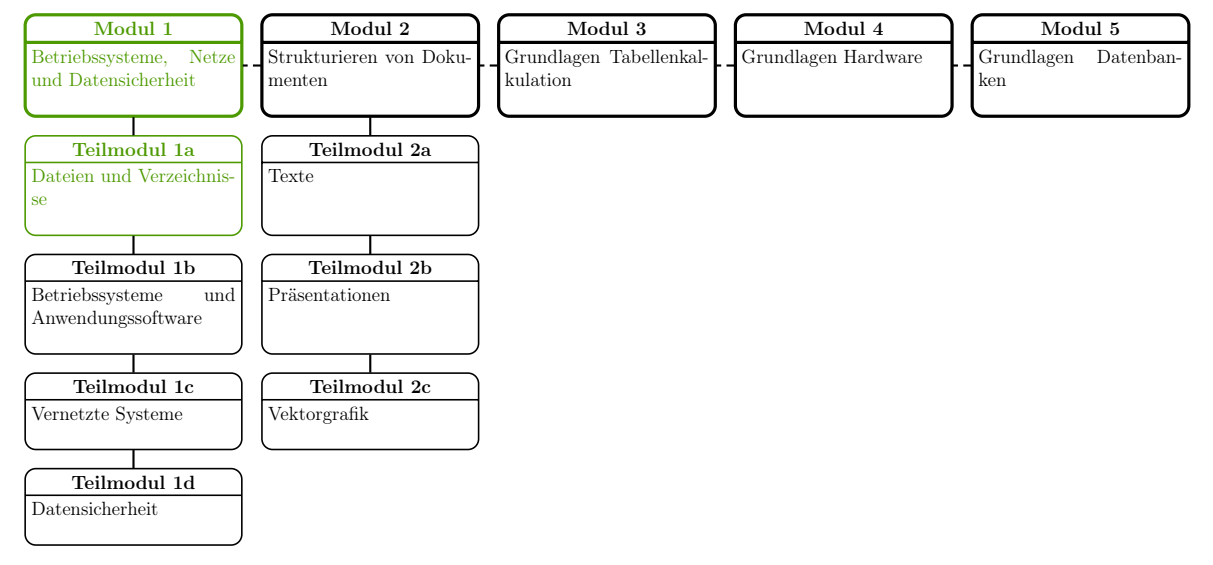

Das Material wurde ursprünglich für die Mittelstufe entwickelt, jedoch in der vorliegenden Form in der Einführungsphase der Oberstufe verwendet.

# <span id="page-3-2"></span>2 Modulbeschreibung

• Inhalt: Das vorliegende Modul enthält eine Einführung in den Umgang mit Dateien und Verzeichnissen, wobei Dateien die Basiseinheit für die weitere Behandlung des Themas bilden. Nach der Behandlung der Dateien und Verzeichnisse wird der bei größeren Datenmengen vorhandene Bedarf nach weiteren Ordnungsmöglichkeiten angesprochen und dazu die hierarchische Struktur eines Verzeichnisbaumes thematisiert. Abschließend wird eine mögliche Ausgestaltung der praktischen Umsetzung mit Hilfe eines konkreten Informatiksystems dargestellt. Darüber hinaus existieren optionale Zusatzelemente zu Datenstrukturen, Sortieren und Suchen sowie Dateizugriffsrechten.

Als Ausgangspunkt für die Behandlung des Moduls wird eine Geschichte erzählt, die einen lebensweltlichen Bezug zu Dateien aufweist. Die einzelnen Elemente des Moduls Repräsentieren die Problemstellungen aus der Geschichte, so dass diese innerhalb des Moduls den roten Faden bildet und so zur Übersichtlichkeit und damit zum besseren Verständnis beiträgt.

Alle Elemente lassen sich auf verschiedene Arten im Unterricht thematisieren. Dazu wird jeweils (mindestens) ein konkreter Unterrichtsvorschlag benannt.

• Ziele: Nach der Behandlung des Moduls sollen die Schülerinnen und Schüler die Begriffe "Datei" und "Verzeichnis" sowie ihre Beziehung zueinander verstanden haben. Darüber hinaus sollen die Schülerinnen und Schüler die Eigenschaften und die Methoden einer Datei bzw. eines Verzeichnisses kennen, wodurch ihnen implizit ein erster Kontakt mit dem objektorientierten Paradigma ermöglicht wird. Im Weiteren sollten sie die hierarchische Ordnung des Verzeichnisbaumes sowie die grundlegenden Operationen mit ihm verstanden und gelernt haben. Die Schülerinnen und Schüler sollen am Ende in der Lage sein, die erlernten Grundlagen mit Hilfe eines konkreten Informatiksystem umzusetzen.

- Materialien: Dateien werden im Rahmen dieses Moduls durch Objektkarten und Verzeichnisse durch Heftstreifen repräsentiert. Diese können leicht zu komplexen Verzeichnisstrukturen zusammengeheftet werden. Neben einigen beispielhaften, vorausgefüllten Karten liegt eine Kopiervorlage für leere Karten bei. Man benötigt also für die Abbildung der Elemente im Unterricht zumindest folgende Materialien:
	- Heftstreifen
	- Locher
	- Fotoecken
	- Bindfäden
	- Büroklammern

## <span id="page-4-0"></span>3 Setting

Als elementübergreifendes Setting für dieses Modul bietet sich eine Geschichte an, die einen lebensweltlichen Bezug zu Dateien aufweist. Ein Vorschlag hierfür wäre etwa ein Familienurlaub der Familie Meier.

Die Familie Meier (Vater Peter, Mutter Elvira, die Tochter Anna und ihr jüngerer Bruder Lukas) verbringt einen zweiwöchigen Urlaub in Spanien. Währenddessen sammeln sich auf dem Mobiltelefon von Anna allerlei Daten an: Urlaubsbilder, Sprachaufzeichnungen, Notizen und Videos. Außerdem schreibt Anna regelmäßig Texte in eine Tagebuch-App und E-Mails an ihre Freundinnen. Diese Daten landen allesamt auf der Speicherkarte ihres Smartphones.

Zuhause angekommen möchte Anna gerne eine Zusammenfassung der Reise mit den schönsten Bildern und einigen Texten als Fotobuch drucken lassen. Außerdem will die Familie einen Diaabend mit den Großeltern veranstalten, bei dem auch Annas Bilder und Videos gezeigt werden sollen. Unglücklicherweise liegen sämtliche Daten unsortiert auf der Speicherkarte, auf der auch noch Bilder vom letzten Italienurlaub und zwei Ausflügen innerhalb Deutschlands abgespeichert sind. Anna kommt also nicht umhin, die Dateien zu ordnen. Dies macht sie zunächst nach den Ereignissen, später auch hierarchisch nach weiteren Metadaten.

Einen Monat nach dem Urlaub soll Anna für ihre Mutter ein bestimmtes Foto heraussuchen, das diese besonders schön fand, damit sie einen Abzug davon für ihr Büro anfertigen lassen kann. Es stellt sich natürlich die Frage, wie sie genau dieses Foto schnell finden kann.

Es ist unschwer zu erkennen, dass diese Geschichte dem Aufbau des Moduls entspricht. Außerdem ergeben sich auch Anknüpfungspunkte für die optionalen Elemente. So können anhand der Eigenschaften der Objetkte Sortieralgorithmen erörtert und ausprobiert werden. Der Sinn von Zugriffsrechten wird unmittelbar ersichtlich, wenn Anna versucht, ihren Bruder davon abzuhalten, in ihren Tagebucheinträgen herumzuschnüffeln.

# <span id="page-5-0"></span>4 Elemente

# <span id="page-5-1"></span>4.1 Elementübersicht

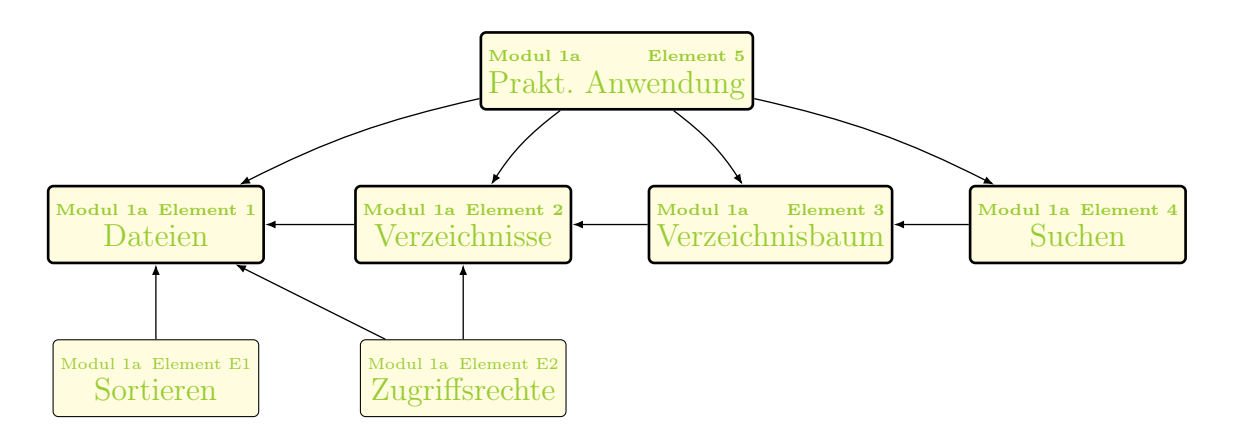

# <span id="page-5-2"></span>4.2 Element 1 – Dateien

#### <span id="page-5-3"></span>4.2.1 Kompetenzen

Die Schülerinnen und Schüler können. . .

- die Begriffe "Datei" und "Metadaten" erklären **und** ihre Beziehung zueinander erläutern.
- grundlegende Eigenschaften von Dateien angeben.
- die Begrifflichkeiten des objektorientierten Paradigmas erklären (bei expliziter Variante).
- den Begriff "Algorithmus" erläutern (optional).
- einen gegebenen Algorithmus nachvollziehen (optional).
- einen gegebenen Algorithmus als Struktogramm darstellen (optional).

#### <span id="page-5-4"></span>4.2.2 Elementbeschreibung

Mit diesem Element sollen die Dateien als elementare Basiseinheit für die weitere Behandlung des Themas eingeführt werden. Gleichzeitig sollen die Schülerinnen und Schüler an die objektorientierte Denkweise herangeführt werden. Hierzu werden implizit die objektorientierten Begrifflichkeiten verwendet, In einem der Umsetzungsvorschläge werden sie auch explizit in Form von Objektkarten eingeführt. Dateien sollen als Objekte begriffen werden, die bestimmte Eigenschaften besitzen und mit denen bestimmte Operationen durchgeführt werden können. Objektkarten oder Eigenschaftsettiketten für reale Objekte bieten sich somit für die praktische Umsetzung an.

#### <span id="page-5-5"></span>4.2.3 Umsetzung

Umsetzungsvorschlag 1 - Objektkarten Unter Berücksichtigung der übergreifenden Geschichte können von den Schülerinnen und Schülern Objektkarten erstellt werden. Der Anknüpfungspunkt an die Geschichte ist hier durch den ersten Teil gegeben: Das Ansammeln großer Datenmengen auf dem Handy von Anna.

Die vom Setting vorgegebene Folge der Ereignisse wird in den Materialien genutzt, um schrittweise von der Anordnung der Fotos (vgl. [Arbeitsblatt 01-01\)](#page-14-0) zur Erstellung der zugehörigen Objektkarten [Arbeitsblatt 01-02\)](#page-15-0) zu gelangen.

Für die Repräsentation der Bilddateien auf der Kamera werden [vorgefertigte Fotokarten](#page-26-0) verwendet, die auf der Rückseite zusätzliche Metadaten enthalten. Diese Karten werden dann mit Fotoecken auf den Objektkarten als Bildinhalt befestigt.

Es ist möglich beim Anordnen der Bilder einen Exkurs zu Algorithmen (vgl. [Arbeitsblatt](#page-16-0) [01-e1\)](#page-16-0) durchzuführen, dies ist jedoch auch später, z. B. in den Elementen zum Suchen und Sortieren möglich. Für eine spätere Einführung des Algorithmenbegriffs spricht die Möglichkeit, die statische objektorientierte Modellierung mittels der Nutzung von Sequenzdiagrammen in eine dynamische zu überführen. Zu diesem frühen Zeitpunkt wären eher Struktogramme<sup>[1](#page-6-0)</sup> geeignet, da sie keine Kenntnisse des objektorientierten Paradigmas voraussetzen.

Je nach Umfang des zur Verfügung stehendenden Zeitkontingents können die Schülerinnen und Schüler die Objektkarten vollständig selbst erstellen, vorgefertigte Vorlagen<sup>[2](#page-6-1)</sup> ausfüllen oder direkt mit fertigen Karten operieren. Die [vorgefertigten Objektkarten](#page-30-0) finden sich, ebenso wie zwei [Beispiele,](#page-32-0) im Materialverzeichnis. Es wäre allerdings wünschenswert den letzten Fall zu vermeiden, um eine höhere Identifikation der Schülerinnen und Schüler mit dem Thema zu ermöglichen.

Durch die Verwendung der Objektkarten<sup>[3](#page-6-2)</sup> wird bereits implizit die objektorientierte Denkweise eingeführt. Alles ist ein Objekt, Objekte haben Eigenschaften und mit Objekten lassen sich bestimmte Operationen durchführen. Der Begriff "Datei" wird hierbei als Bezeichnung für einen durch eine Objektkarte beschriebenen Datensatz verwendet.

Im Anschluss daran kann explizit auf die Notation der Objektkarten eingegangen werden und somit das objektorientierte Paradigma eingeführt werden. Hier bieten sich entsprechende Übungen an. Das vorhandene Material (vgl. [Arbeitsblatt 01-02\)](#page-15-0) enthält bereits diese explizite Beschreibung. In der ersten Fassung des Materials wurde zunächst implizit vorgegangen, was auch problemlos möglich ist.

Wenn der explizite Weg gewählt wird, bietet es sich an zusätzliches Handwerkszeug einzu-führen. Etwa das Verfahren von Abbott<sup>[4](#page-6-3)</sup>.

Umsetzungsvorschlag 2 - Eigenschaftsetiketten Eine weitere Umsetzungsmöglichkeit wäre dadurch gegeben, direkt realweltliche Objekte, wie etwa Bilder, CDs, Textseiten oder ähnliches, mit Eigenschaftsetiketten zu versehen, die von den Schülerinnen und Schüler beschriftet werden können. Dies wäre vorteilhaft für die "Begreifbarkeit" der verschiedenen Dateitypen und Dateiinhalte. Dies ist jedoch gleichzeitig ein Nachteil dieser Vorgehensweise, denn unterschiedliche Formen und Größen der Objekte schränken die Möglichkeiten für die Umsetzung der folgenden Elemente deutlich ein. Hier wäre wohl nur noch eine Umsetzung mit Tüten bzw. Taschen als Verzeichnissen sinnvoll möglich. Außerdem steigt natürlich der Platzbedarf für die Materialien deutlich. Abgesehen davon könnte die weitere Umsetzung analog zum ersten Vorschlag erfolgen.

<span id="page-6-0"></span> $1$ Entsprechendes Material hierzu findet sich in der Materialsammlung ([http://ddi.uni-wuppertal.de/](http://ddi.uni-wuppertal.de/material/materialsammlung/oberstufe/allgemein/struktogramm.html) [material/materialsammlung/oberstufe/allgemein/struktogramm.html](http://ddi.uni-wuppertal.de/material/materialsammlung/oberstufe/allgemein/struktogramm.html)).

<span id="page-6-1"></span><sup>2</sup>Diese können durch Laminierung und das Beschreiben mit Folienstiften auch wiederverwendbar ausgelegt werden.

<span id="page-6-2"></span><sup>3</sup>Diese sollten selbstverständlich an die übliche Notation angelehnt sein, etwa abgerundete Ecken aufweisen.

<span id="page-6-3"></span><sup>4</sup>Siehe Materialsammlung ([http://ddi.uni-wuppertal.de/material/materialsammlung/oberstufe/](http://ddi.uni-wuppertal.de/material/materialsammlung/oberstufe/allgemein/abbott.html) [allgemein/abbott.html](http://ddi.uni-wuppertal.de/material/materialsammlung/oberstufe/allgemein/abbott.html))

#### <span id="page-7-0"></span>4.3 Element 2 – Verzeichnisse

#### <span id="page-7-1"></span>4.3.1 Kompetenzen

Die Schülerinnen und Schüler können. . .

- den Begriff "Verzeichnis" erklären.
- Metadaten für Verzeichnisse benennen.
- grundlegende Eigenschaften (Name, . . . ) von Verzeichnissen angeben.

#### <span id="page-7-2"></span>4.3.2 Elementbeschreibung

Die im vorhergehenden Element entstandenen Dateimengen verlangen nach einer sinnvollen Ordnung. Ziel dieses Elements ist die Einführung der Verzeichnisse als übergeordnete Einheit. Es bieten sich hierfür verschiedene realweltliche Repräsentationen für Verzeichnisse an. Diese sollten die im ersten Element entstandenen Dateiobjekte aufnehmen können, aber in Hinblick auf das nächste Element auch für die Abbildung rekursiver Strukturen geeignet sein.

Die grundlegende Anordnung der Dateien könnte in Form von Stapeln mit ähnlichen Eigen-schaften erfolgen<sup>[5](#page-7-4)</sup>. Genau diesen Ansatz verfolgt auch Anna in unserer Ausgangsgeschichte.

Wichtig ist die Verwendung des Begriffs "Verzeichnis", denn der in real existierenden Informatiksystemen häufig anzutreffende Begriff "Ordner" entspricht nicht der lebensweltlichen Bedeutung des Begriffs. So lassen sich beispielsweise reale Ordner nicht rekursiv anordnen. Es würde somit eine falsche Vorstellung des Begriffs vermittelt.

#### <span id="page-7-3"></span>4.3.3 Umsetzung

Umsetzungsvorschlag 1 – Heftstreifen Beinahe ideal geeignet für die Umsetzung mit Objektkarten sind Heftstreifen. Diese relativ günstigen Büroutensilien eignen sich zur Anordnung der (gelochten) Objektkarten nach bestimmten Kriterien. Später ist durch die doppelte Lochung der Heftstreifen auch eine Rekursion möglich. Wann dieser Schritt im Unterricht erfolgen soll ist eine Frage der zur Verfügung stehenden Zeit. Soll die Rekursion noch nicht direkt besprochen werden, bietet es sich an Heftstreifen ohne zusätzliche Lochung zu verwenden, da dieser Schritt sonst als ganz natürliche Entwicklung erfolgt.

Für die Verzeichnisse können wiederum Objektkarten erstellt werden (für Vorlagen siehe [Ma](#page-31-0)[terialverzeichnis\)](#page-31-0). Der Name eines Verzeichnisses kann alternativ auf den Heftstreifen vermerkt werden. Dies sollte möglichst mit Etiketten erfolgen, um die Wiederverwendbarkeit und das Umbenennen von Verzeichnissen zu ermöglichen.

Umsetzungsvorschlag 2 – Taschen oder Tüten Für die Umsetzung einer rekursiven Struktur würden sich auch Taschen oder Tüten eignen – insbesondere wenn Eigenschaftsetiketten und reale Objekte verwendet werden sollen, wie in der Elementbeschreibung für das letzte Element beschrieben. Ein Nachteil hierbei ist allerdings, dass die Zusammenstellung der Objekte recht chaotisch werden kann und somit nur mit robusten Objekten verwendet werden sollte.

Die Objekte können nach einem bestimmten Merkmal gruppiert in Taschen gepackt werden, wobei jeweils eine Tasche genau einem Merkmal entspricht. Die Taschen sollten entsprechend mit Etiketten beschriftet werden.

<span id="page-7-4"></span><sup>&</sup>lt;sup>5</sup>In diesem Zusammenhang wäre die explizite Einführung der Datenstruktur "Stapel" als Exkurs möglich.

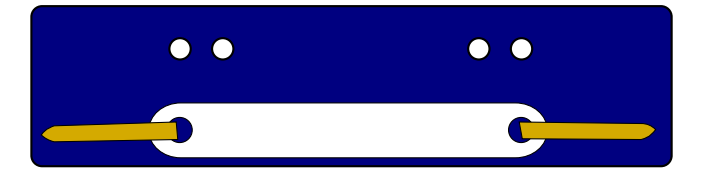

Abbildung 1: Heftstreifen mit doppelter Lochung

come [ddi.uni-wuppertal.de](http://ddi.uni-wuppertal.de)

#### <span id="page-9-0"></span>4.4 Element 3 – Der Verzeichnisbaum

#### <span id="page-9-1"></span>4.4.1 Kompetenzen

Die Schülerinnen und Schüler können. . .

- den Aufbau eines Baums am Beispiel eines Verzeichnisbaums erläutern.
- einen Verzeichnisbaum grafisch darstellen.
- einen Verzeichnisbaum in ein Objektdiagramm überführen.
- die grundlegenden Methoden von Objekten im Verzeichnisbaum erklären und anwenden.
- den Begriff "Pfad" erläutern.
- unterschiedliche Ordnungssysteme im Hinblick auf die Erfüllung des gegebenen Ziels beurteilen.

#### <span id="page-9-2"></span>4.4.2 Elementbeschreibung

Nachdem in den vorhergenden Elementen Dateien erzeugt und grundlegend geordnet wurden, ergibt sich bei größeren Dateimengen ein Bedarf nach weiteren Ordnungsmöglichkeiten. Ziel des vorliegenden Elements ist es also, die übliche hierarchische Struktur eines Verzeichnisbaumes abzubilden. Somit wird auch direkt die Datenstruktur "Baum" vermittelt. Wie detailliert dies betrieben wird, hängt von den Voraussetzungen der Lerngruppe ab.

Die grundlegenden Operationen mit dem Verzeichnisbaum (Kopieren, Verschieben, Erzeugen, Löschen, ...)<sup>[6](#page-9-4)</sup> lassen sich bei den konkreten Umsetzungsvorschlägen jeweils einfach abbilden.

In unserer Geschichte verwendet Anna Verzeichnisse für die verschiedenen Ereignisse (Urlaub, goldene Hochzeit, . . . ) und legt in diesen weitere Verzeichnisse für die verschiedenen Dateitypen an. Zusätzlich erzeugt sie für den Urlaub weitere Unterverzeichnisse für jeden Urlaubstag und sortiert hier jeweils die Verzeichnisse für die einzelnen Dateitypen ein.

#### <span id="page-9-3"></span>4.4.3 Umsetzung

Umsetzungsvorschlag 1 - Heftstreifen Bei der Verwendung von Heftstreifen mit zusätzlicher Lochung erfolgt der Schritt hin zu einer hierarchischen Ordnung (vgl. [Arbeitsblatt 03-01\)](#page-0-0) beinahe automatisch. Das Einheften von Verzeichnissen in andere Verzeichnisse ist eine logische Konsequenz des Bedarfs nach mehr Ordnung.

Zur Übung und zur Vorbereitung des Objektspiels werden Objektkarten zu einem gegebenen Verzeichnisbaum erstellt (vgl. [Arbeitsblatt 03-02\)](#page-19-0). In der Folge werden die Beziehungen zwischen den Objekten eingeführt.

Die grundlegenden Methoden sind direkt übertragbar und unmittelbar erkenntlich. Die hinzugekommenen Operationen mit Verzeichnissen erfolgen analog zu denen mit Dateien aus dem letzten Element. Das Hinzufügen eines Verzeichnisses zu einem Verzeichnis erfolgt durch das Anheften an den entsprechenden Heftstreifen. Das Verschieben eines Verzeichnisses oder einer Datei erfolgt durch Umheften. Für das Kopieren muss natürlich zuerst eine Kopie der Objektkarte erstellt werden.

Die Methoden werden zunächst [ermittelt](#page-20-0) und dann in einem [Objektspiel](#page-21-0) angewendet. Für die Beziehungen zwischen den Objekten haben sich Fäden bewährt, an deren Enden Büroklammern befestigt wurden. Es sind aber auch andere Varianten denkbar. Die weitere Nutzung der

<span id="page-9-4"></span><sup>6</sup>Jeweils einer Datei oder eines Verzeichnisses.

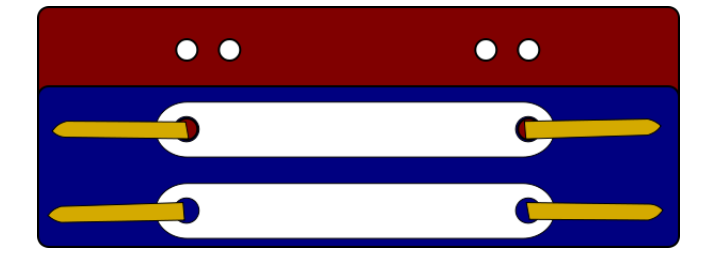

Abbildung 2: Heftstreifen, rekursiv angeordnet

eingeführten Heftstreifen wäre zwar wünschenswert, hat sich jedoch für das Objektspiel nicht bewährt.

Umsetzungsvorschlag 2 - Taschen oder Tüten Wie bereits in der Elementbeschreibung des letzen Elements beschrieben, eignen sich auch Taschen oder Tüten als Repräsentation für die rekursive Struktur des Verzeichnisbaums. Der Nachteil der Tendenz zu chaotischen Ansammlungen von Objekten wurde ebenfalls bereits benannt.

Die Objekte können in eine Tasche gelegt werden, die wiederum mit anderen Taschen und Objekten in eine weitere Tasche gelegt werden kann und so fort. Hier ergibt sich natürlich eine recht geringe maximale Tiefe der Rekursion. Alles was darüber hinausgeht ist kaum noch handhabbar, wenn man nicht gleich auf Müllsäcke ausweichen möchte.

### <span id="page-11-0"></span>4.5 Element 5 – Praktische Anwendung

#### <span id="page-11-1"></span>4.5.1 Kompetenzen

Die Schülerinnen und Schüler können. . .

- grundlegende Aufgaben vom Dateisystem beschreiben.
- ihre Kenntnisse zum Dateisystem in Verbindung mit einem Informatiksystem anwenden.

#### <span id="page-11-2"></span>4.5.2 Elementbeschreibung

Mit diesem Element sollen die in den vorangegangenen Elementen erlernten Grundlagen mit Hilfe eines Informatiksystems angewendet und geübt werden. Dabei ist zu überprüfen, ob die Modellierung mit der Realität übereinstimmt und sich so implementieren lässt.

#### <span id="page-11-3"></span>4.5.3 Umsetzung

Um Fehlvorstellungen und falsche Bezeichnungen (z. B. Ordner) nicht weiter zu befördern empfiehlt es sich, dieses Element zuletzt zu behandeln, obwohl ein Einsatz zu Beginn möglich erscheint.

Für die Arbeit stehen im Materialverzeichnis entsprechend vorbereitete Bilddateien zur Verfügung, die genau den Fotokarten aus den ersten Elementen entsprechen.

Für die Umsetzung eignet sich jedes Informatiksystem mit direktem Zugriff auf das Dateisystem und einem geeigneten EXIF-fähigen Bildbetrachter, da die Metadaten der Bilder eingesehen werden müssen. Auch mobile Geräte sind explizit geeignet, da entsprechende Apps meist zur Grundausstattung gehören oder zumindest nachrüstbar sind. Für das Ordnen der Bilder muss jedoch ein entsprechendes Dateiverwaltungsprogramm und direkter Zugriff auf das Dateisystem bestehen. Diese Anforderung wird derzeit (Stand: Oktober 2014) von Geräten des Herstellers Apple nur unzureichend erfüllt.

# <span id="page-12-0"></span>4.6 Element E2 – Zugriffsrechte (optional)

#### <span id="page-12-1"></span>4.6.1 Kompetenzen

Die Schülerinnen und Schüler können. . .

- die verschiedenen Zugriffsrechte benennen und ihre Funktion erläutern.
- den Nutzen von Zugriffsrechten für konkrete Situationen beurteilen.

#### <span id="page-12-2"></span>4.6.2 Elementbeschreibung

Zugriffsrechte spielen heute in den meisten Informatiksystemen eine wichtige Rolle und sind besonders dann unabdingbar, wenn verschiedene Benutzer gemeinsam ein Informatiksystem nutzen. Die Behandlung ausgeklügelter Detailberechtigungen und Access-Control-Lists soll hier ausgespart bleiben, da sie weder dem Verständnis dienen, noch im Alltag besondere Beachtung erfahren. Eine Beschränkung auf die grundlegenden von üblichen Dateisystemen angebotenen Berechtigungen soll genügen: Lesen, Schreiben und Ausführen. Eine vertiefende Beschäftigung mit der Wirksamkeit von Zugriffsrechten wäre sicher wünschenswert, wurde bisher jedoch aus Zeitgründen jeweils nur im Unterricht angerissen.

#### <span id="page-12-3"></span>4.6.3 Umsetzung

Für die Einführung von Zugriffsrechten kann man im bestehenden Setting bleiben, es bietet sich jedoch, aufgrund der versteckten Zugriffsrechte und fehlenden Mehrbenutzerfähigkeit vieler mobiler Geräte an, auf ein stationäres System umzuschwenken (vgl. [Arbeitsblatt E1-01\)](#page-0-0).

# <span id="page-13-0"></span>5 Material

# <span id="page-13-1"></span>5.1 Arbeitsblätter

<span id="page-14-0"></span>

Informatik EF Dateien und Metadaten Arbeitsblatt Nr. 01-01

#### Das Fotochaos

Familie Meier (Vater Peter, Mutter Elvira, die Tochter Anna und ihr jüngerer Bruder Lukas) verbringt einen zweiwöchigen Urlaub in Spanien. Währenddessen sammeln sich auf dem Mobiltelefon von Anna allerlei Daten an: Urlaubsbilder, Sprachaufzeichnungen, Notizen und Videos. Außerdem schreibt Anna regelmäßig Texte in eine Tagebuch-App und E-Mails an ihre Freundinnen. Diese Daten landen allesamt auf der Speicherkarte ihres Smartphones.

Auf der Speicherkarte sind auch noch die Fotos von einem Urlaub nach Italien und von zwei Kurzausflügen innerhalb Deutschlands vorhanden.

Dummerweise sind all diese Dateien ziemlich durcheinander. Anna soll nun eine Diaschau mit einer Auswahl der Fotos erstellen, da ihre Großeltern zu Besuch kommen. Helfen Sie Anna dabei Ordnung in ihre Fotos zu bringen. Zum Glück sind in ihrem Smartphone zusätzlich zum eigentlichen Inhalt der Fotos (den Daten) weitere Angaben gespeichert, sogenannte Metadaten. Beides ist in der jeweiligen Bilddatei gespeichert: Jeweils Datum und Uhrzeit der Aufnahme und ein Kommentar, den Anna in der Galerie-App eingetragen hat.

- 1. Aufgabe Betrachten Sie die Vorder- und Rückseite der Fotos und geben Sie (in Stichpunkten) mindestens drei unterschiedliche Kriterien zur Anordnung der Fotos in mehrere Stapel an.
- 2. Aufgabe Erläutern Sie die Begriffe Daten und Metadaten.
- 3. Aufgabe Geben Sie mindestens drei weitere Metadaten an, die ein Smartphone für Bilder speichern könnte.
- 4. Aufgabe Geben Sie mögliche Metadaten für die anderen Dateitypen (E-Mails, Videos, . . . ) auf Annas Smartphone an.

<span id="page-15-0"></span>Informatik EF Dateien und Metadaten Arbeitsblatt Nr. 01-02

#### Gut geordnet, digital verarbeitet

Anna weiß nun, dass, zur automatisierten Verarbeitung ihrer Fotos, die Dateien gleich aufgebaut sein müssen, sodass ein Informatiksystem sie auswerten kann. Da Menschen mit der digitalen Darstellung (»Einsen und Nullen«) von Dateien wenig anfangen können, benötigt man für die Planung und Entwicklung solcher Systeme eine geeignete, menschenlesbare Darstellung. Dazu verwendet man sogenannte Objektkarten. Jede Objektkarte beschreibt ein Objekt, z. B. eine Datei. Die Eigenschaften der Objekte (Attribute) werden auf den Karten in der Form Attributname = Attributwert zeilenweise festgehalten. Ist der Wert ein Text, so wird er in Anführungszeichen geschrieben: Attributname = "Text", z. B. könnte auf der Objektkarte einer Bilddatei stehen: name = "Bild0001.jpg" oder beschreibung = "Palmen beim Sonnenuntergang". In der obersten Zeile steht die Bezeichnung des Objekts.

Hinweis: Normalerweise sind Objektkarten nicht doppelseitig, weil die Bilder als Inhalt viel Platz benötigen, verwenden wir sie hier ausnahmsweise so.

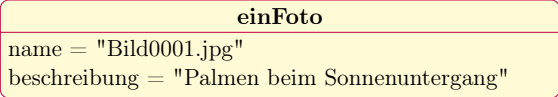

- 1. Aufgabe Erstellen Sie in Ihrer Gruppe für alle Fotos Dateiobjekte. Kleben Sie dazu die Fotos jeweils auf die Vorderseite der vorbereiteten Karten und füllen Sie die Rückseiten passend mit den Attributen aus. Hier bieten sich natürlich die von Ihnen gefundenen Metadaten an.
- 2. Aufgabe Ordnen Sie die Karten nach einem Kriterium Ihrer Wahl an.
- 3. Aufgabe Erstellen Sie jeweils zwei weitere Karten für andere Dateitypen (z. B. Videos, Mails etc.) und ordnen Sie diese ebenfalls.
- 4. Aufgabe Für die weitere Arbeit ist es sinnvoll, die Stapel dauerhafter zu machen. Verwenden Sie hierzu die bereitgestellten Heftstreifen.

<span id="page-16-0"></span>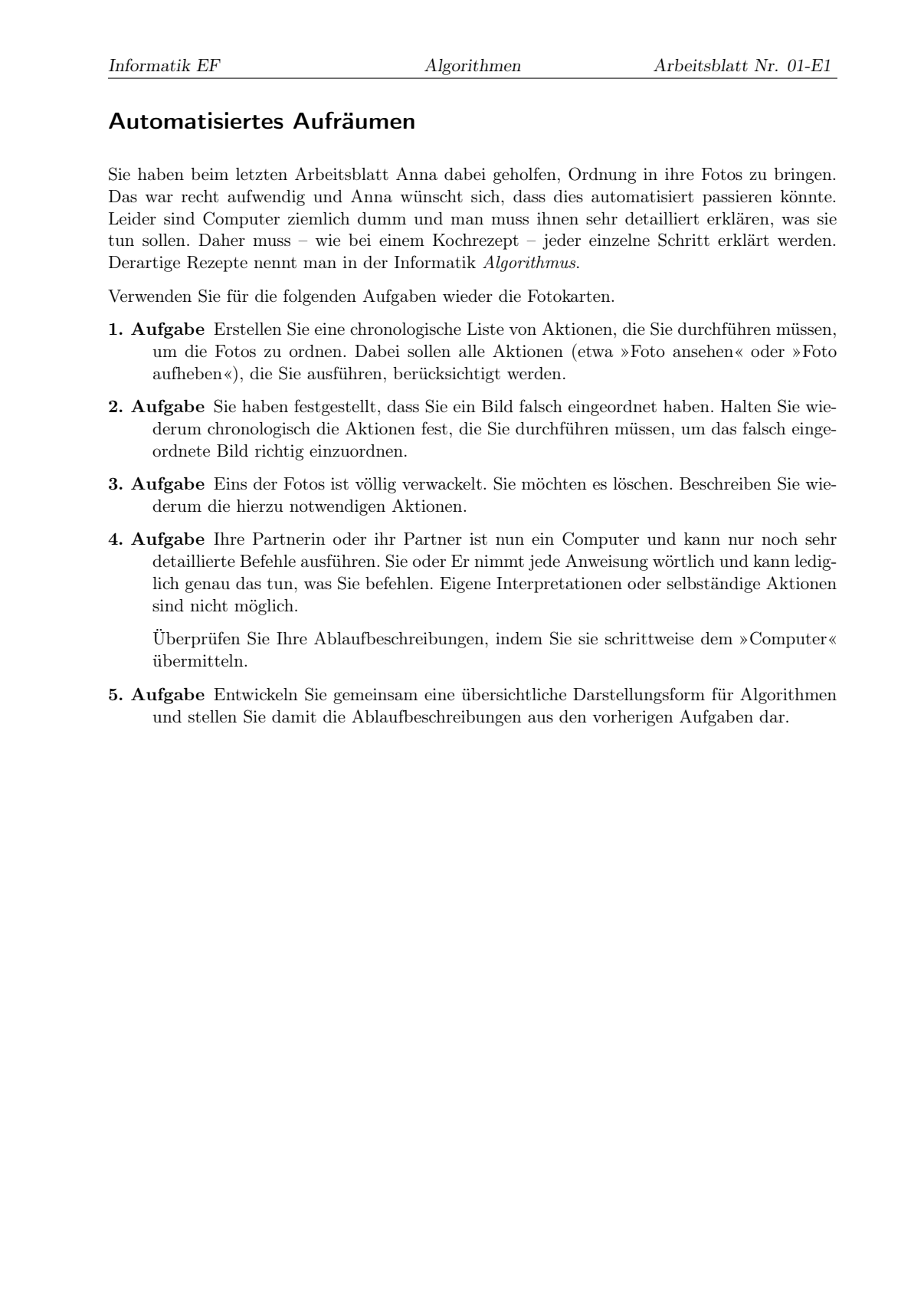

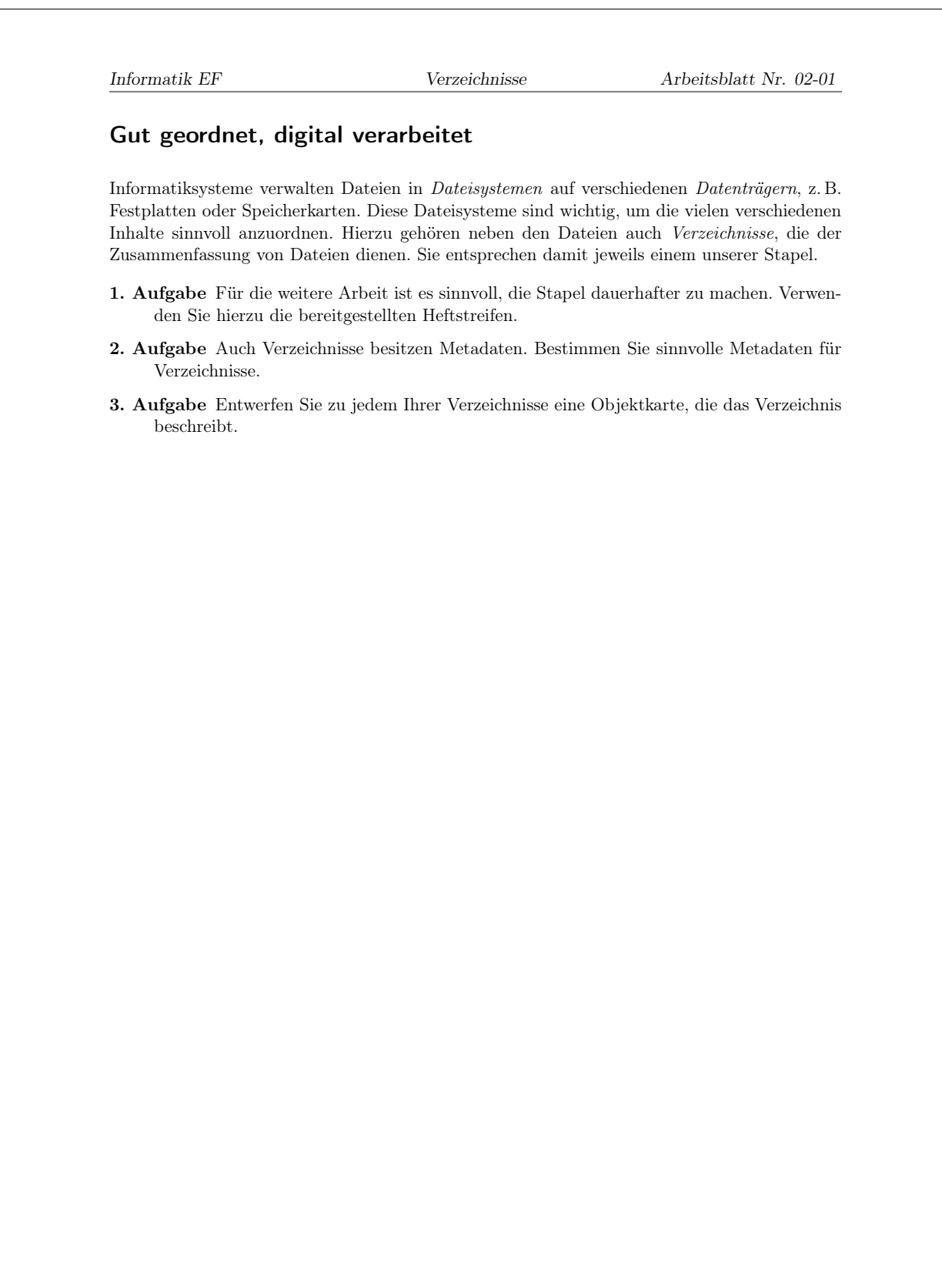

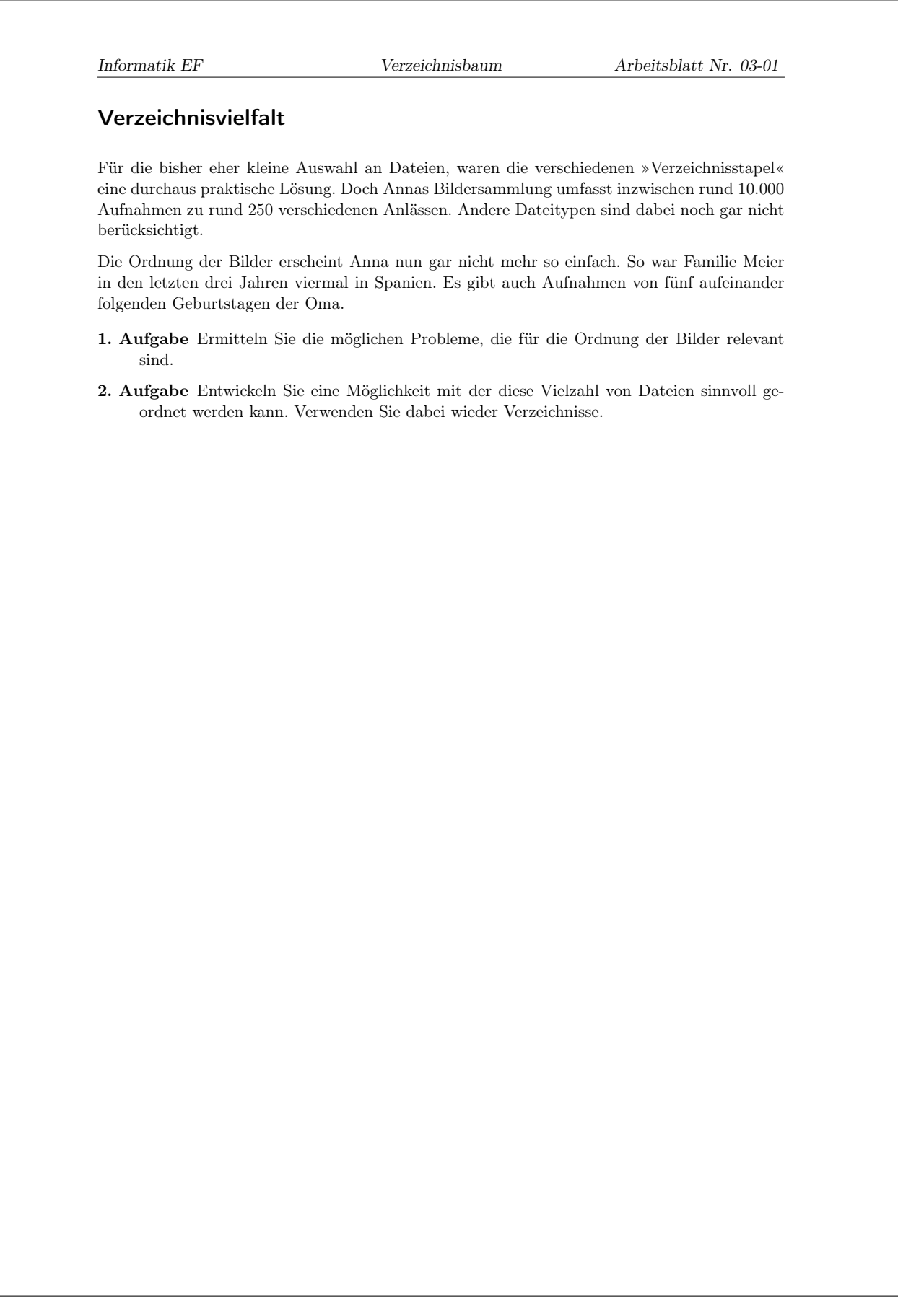

<span id="page-19-0"></span>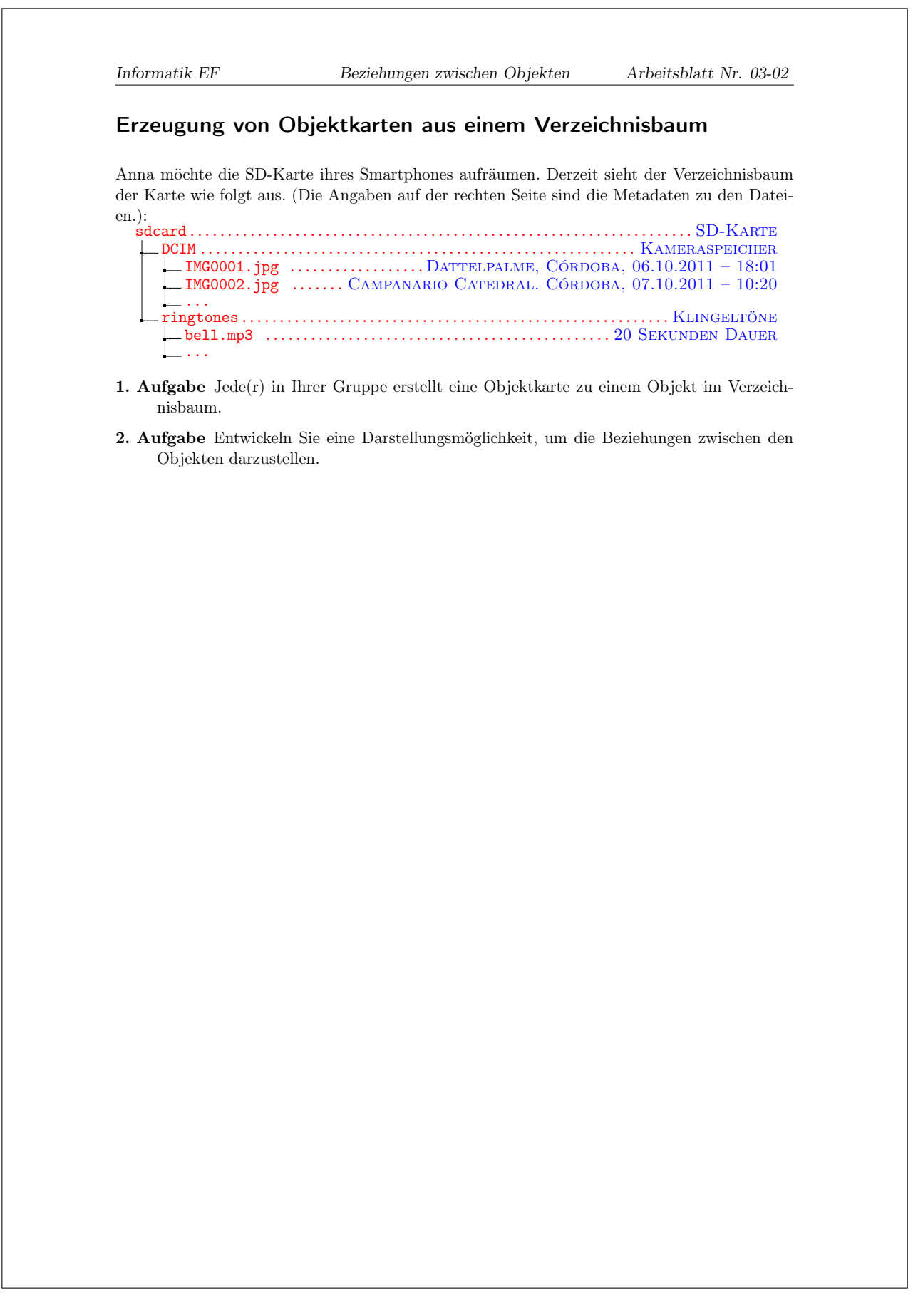

<span id="page-20-0"></span>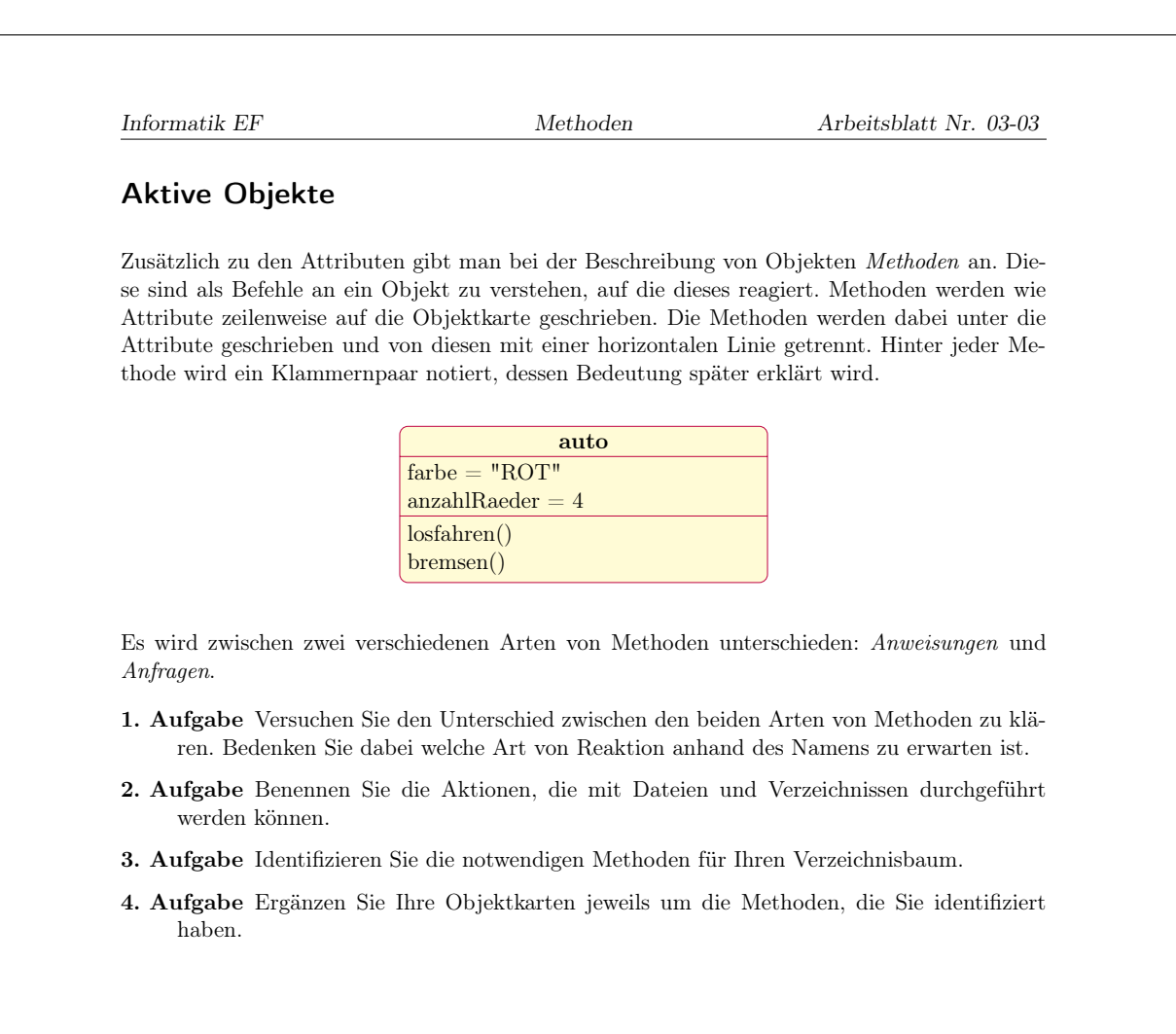

<span id="page-21-0"></span>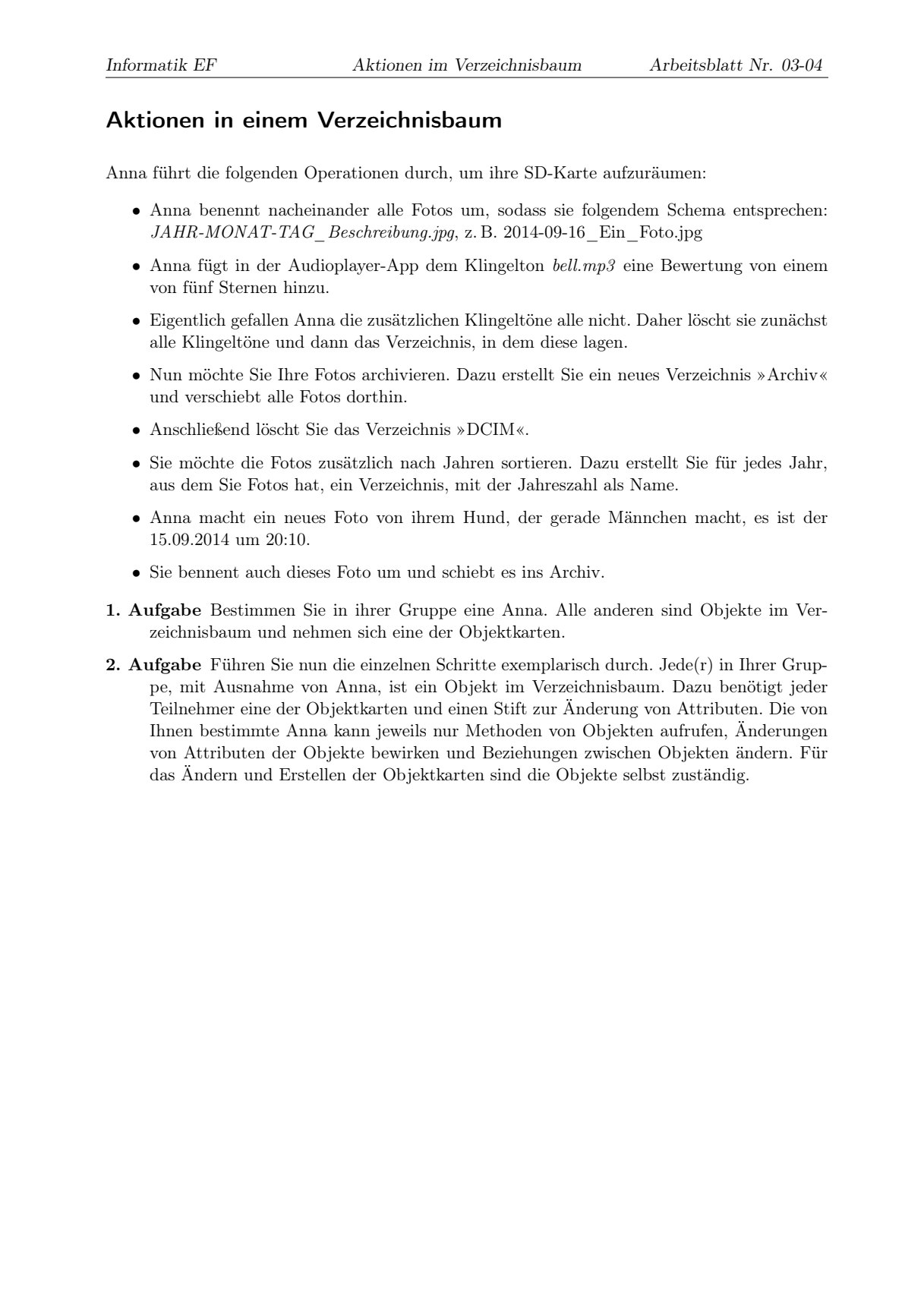

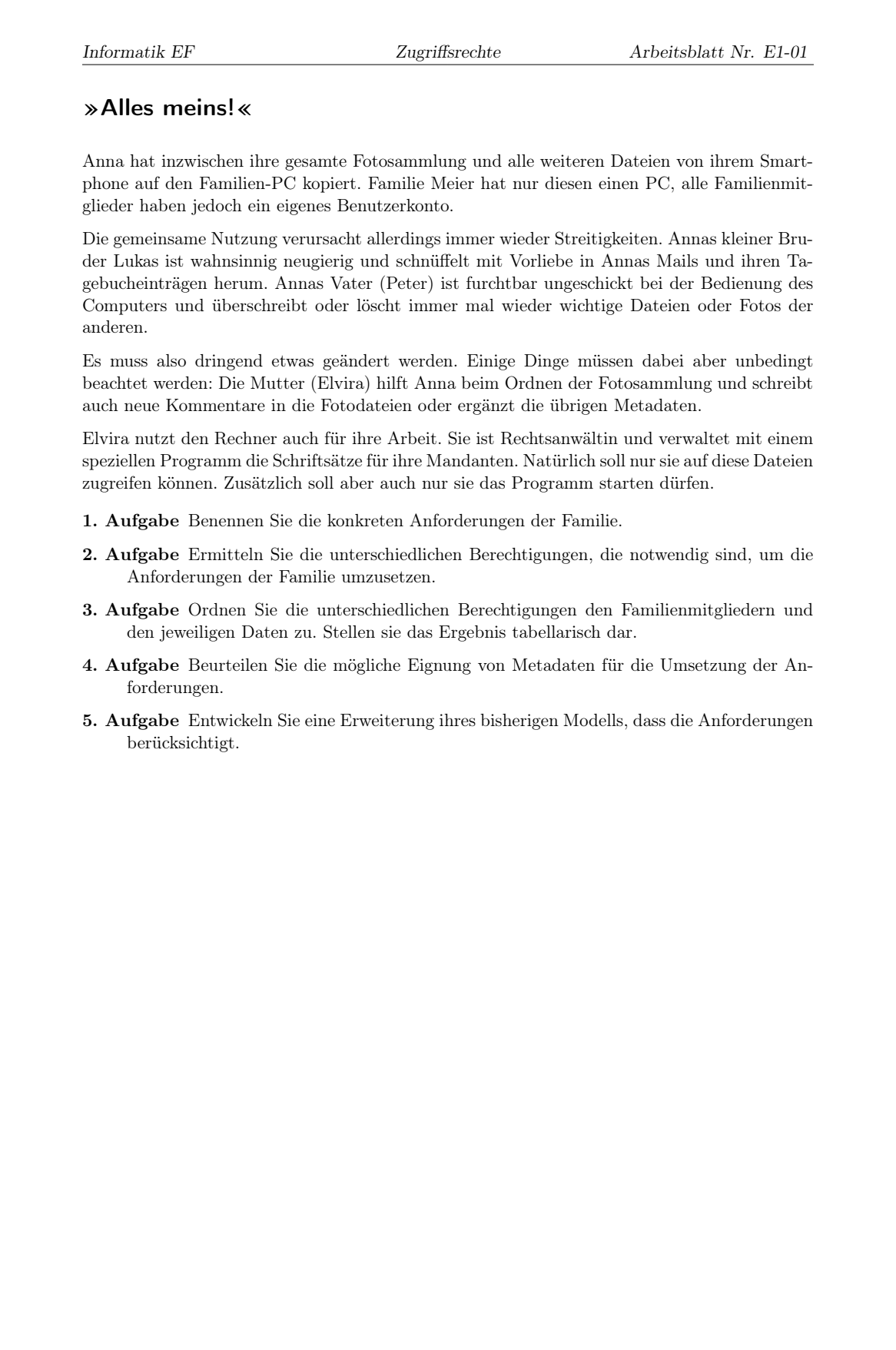

# <span id="page-23-0"></span>5.2 Informationsblätter

### <span id="page-23-1"></span>5.3 Klausuren

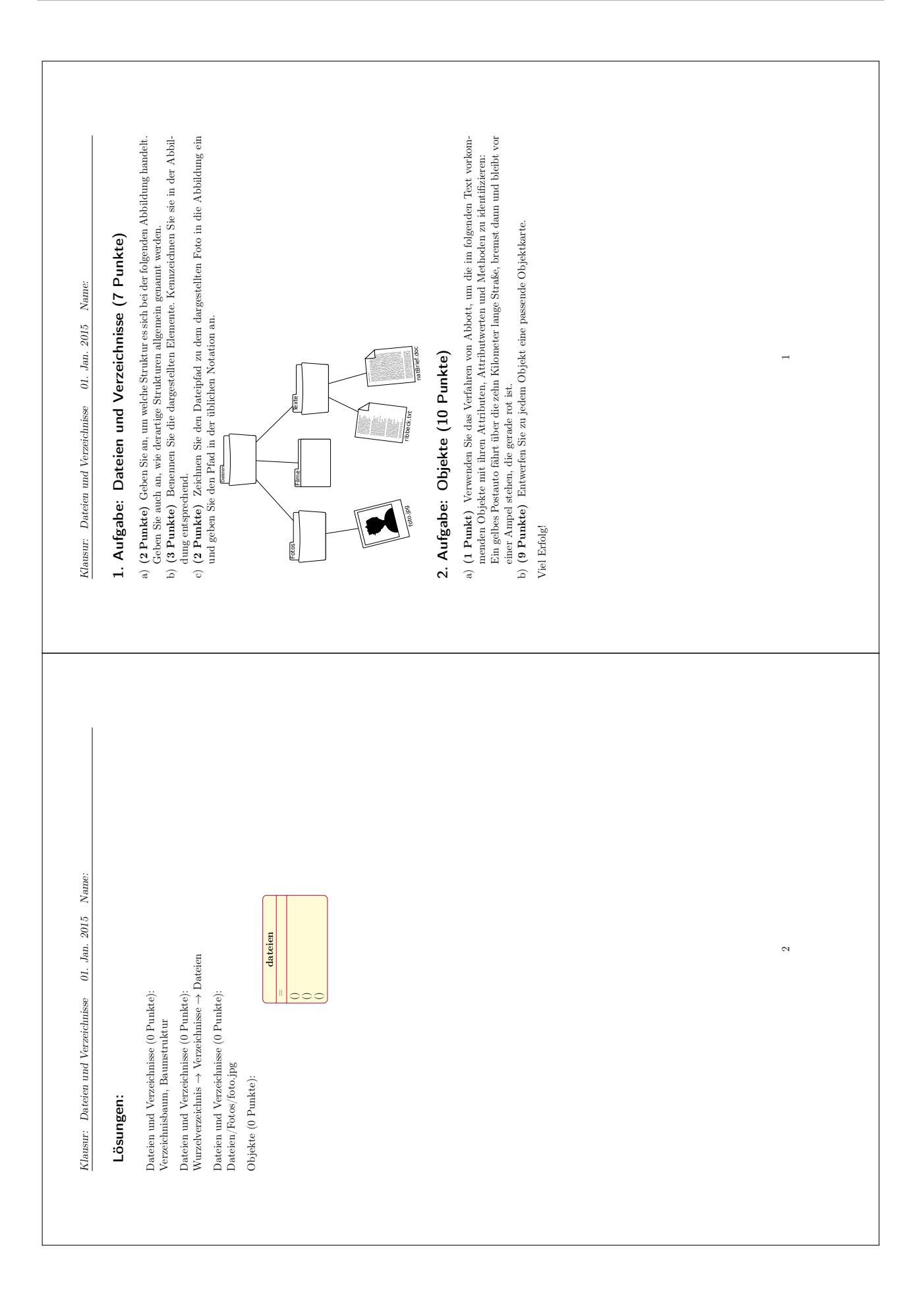

# <span id="page-25-0"></span>5.4 Sonstiges

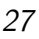

<span id="page-26-0"></span>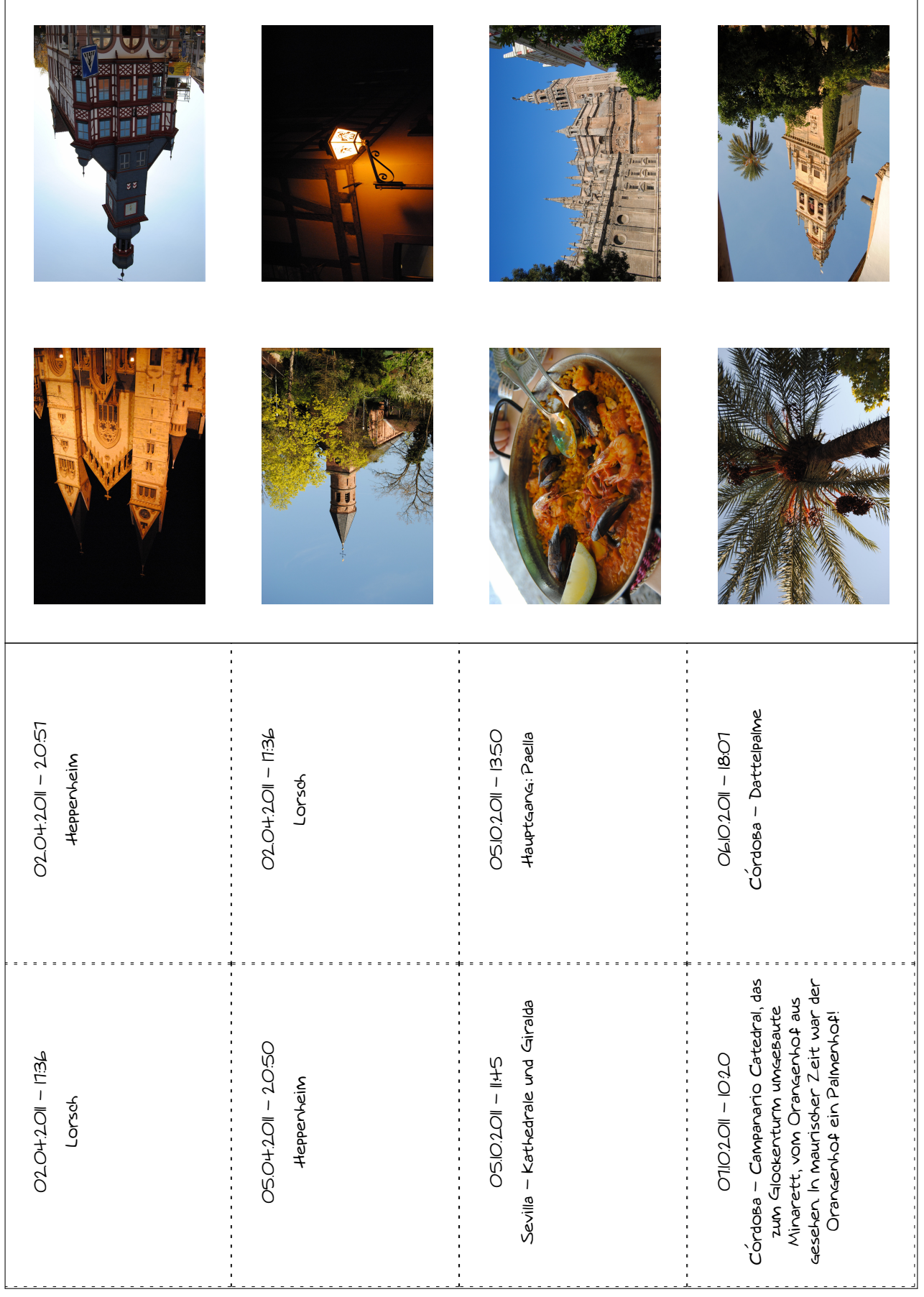

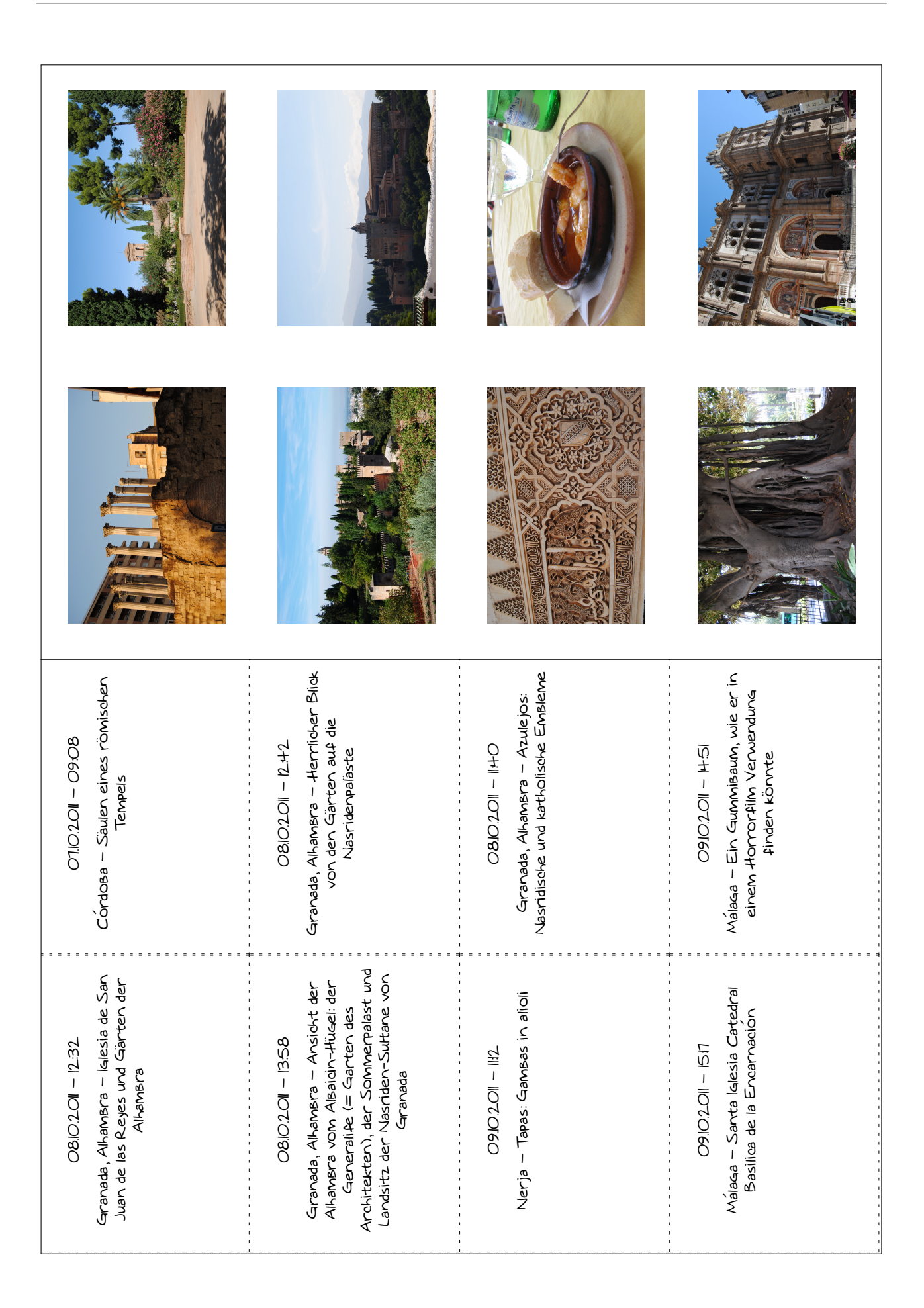

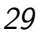

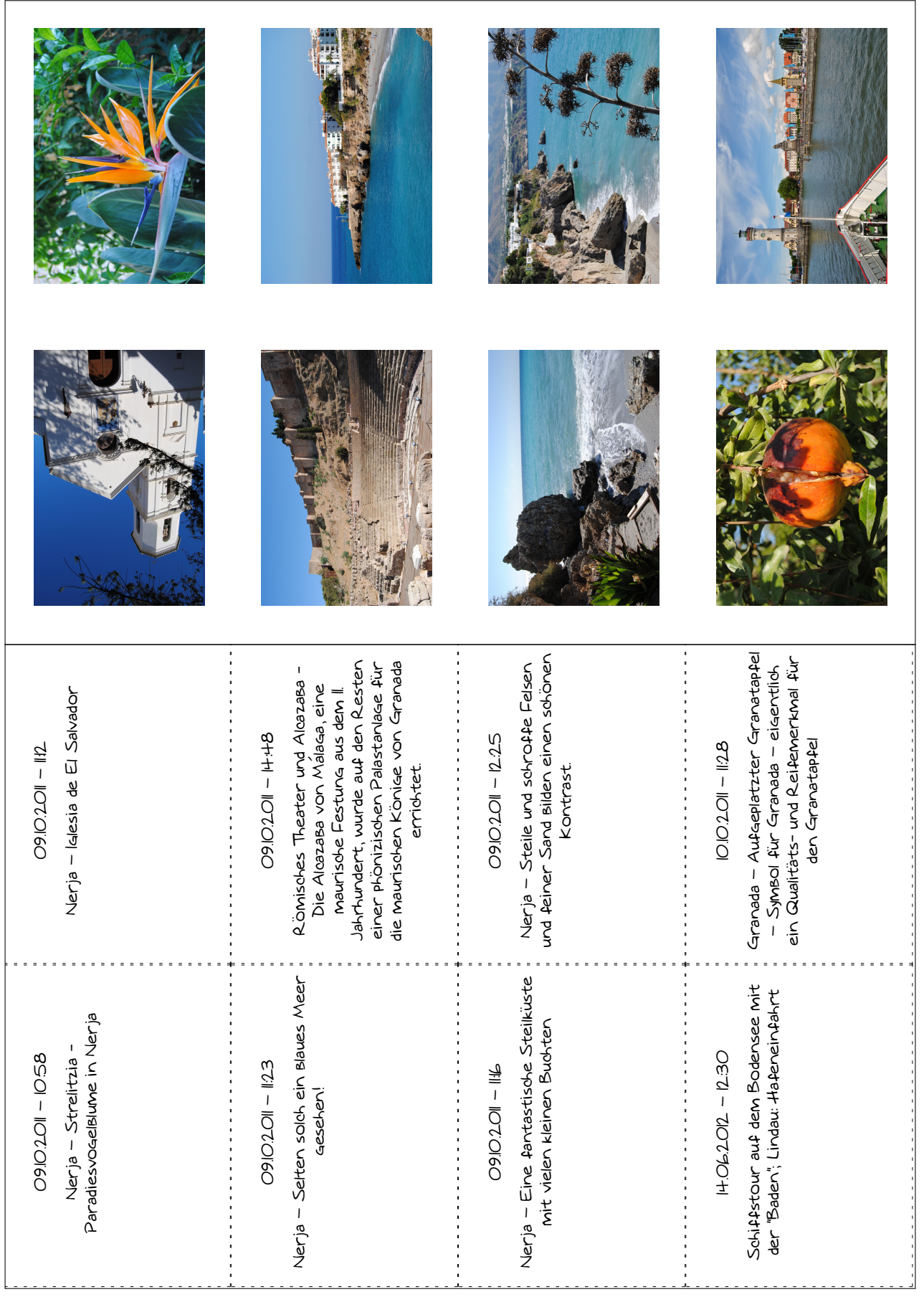

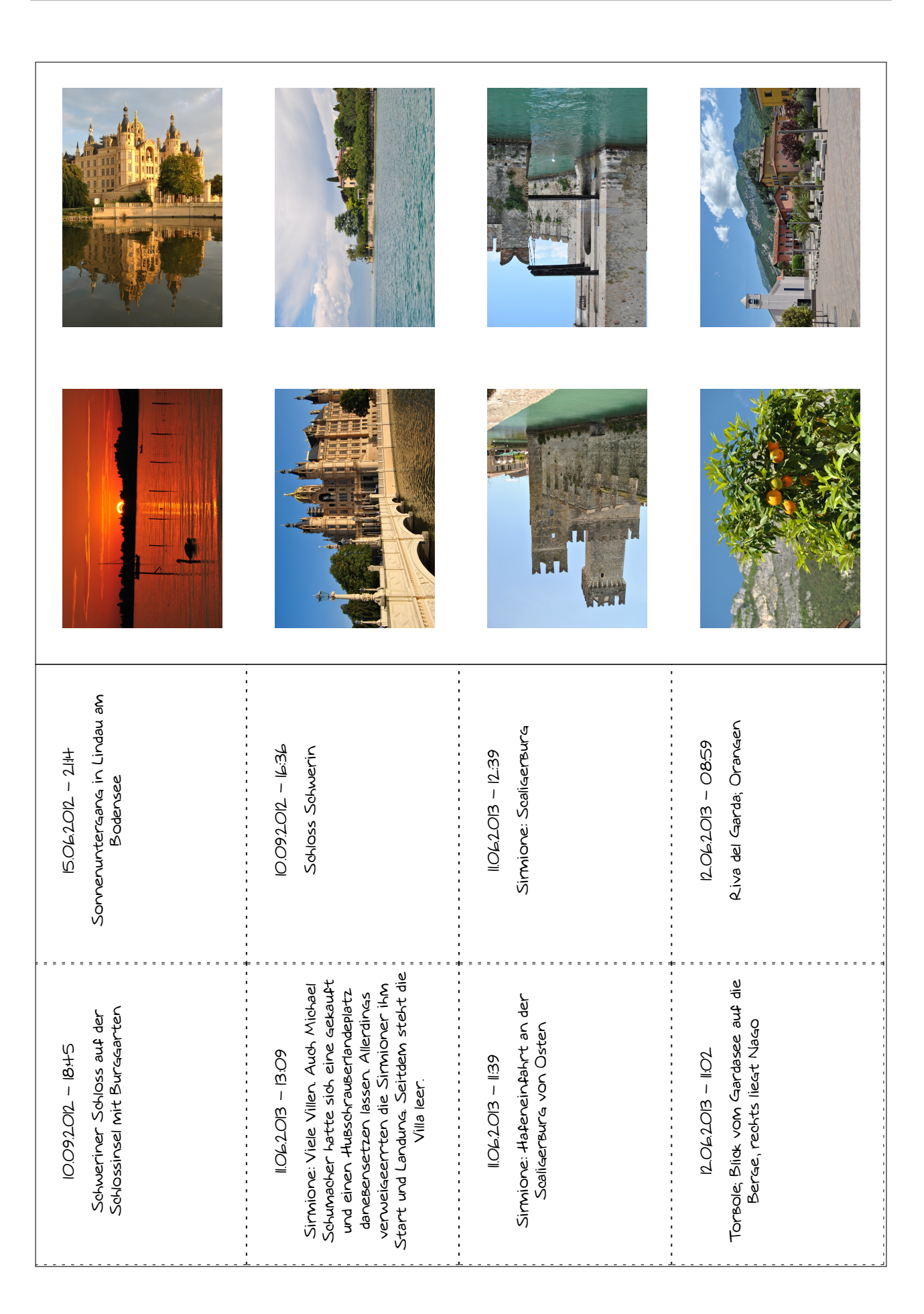

<span id="page-30-0"></span>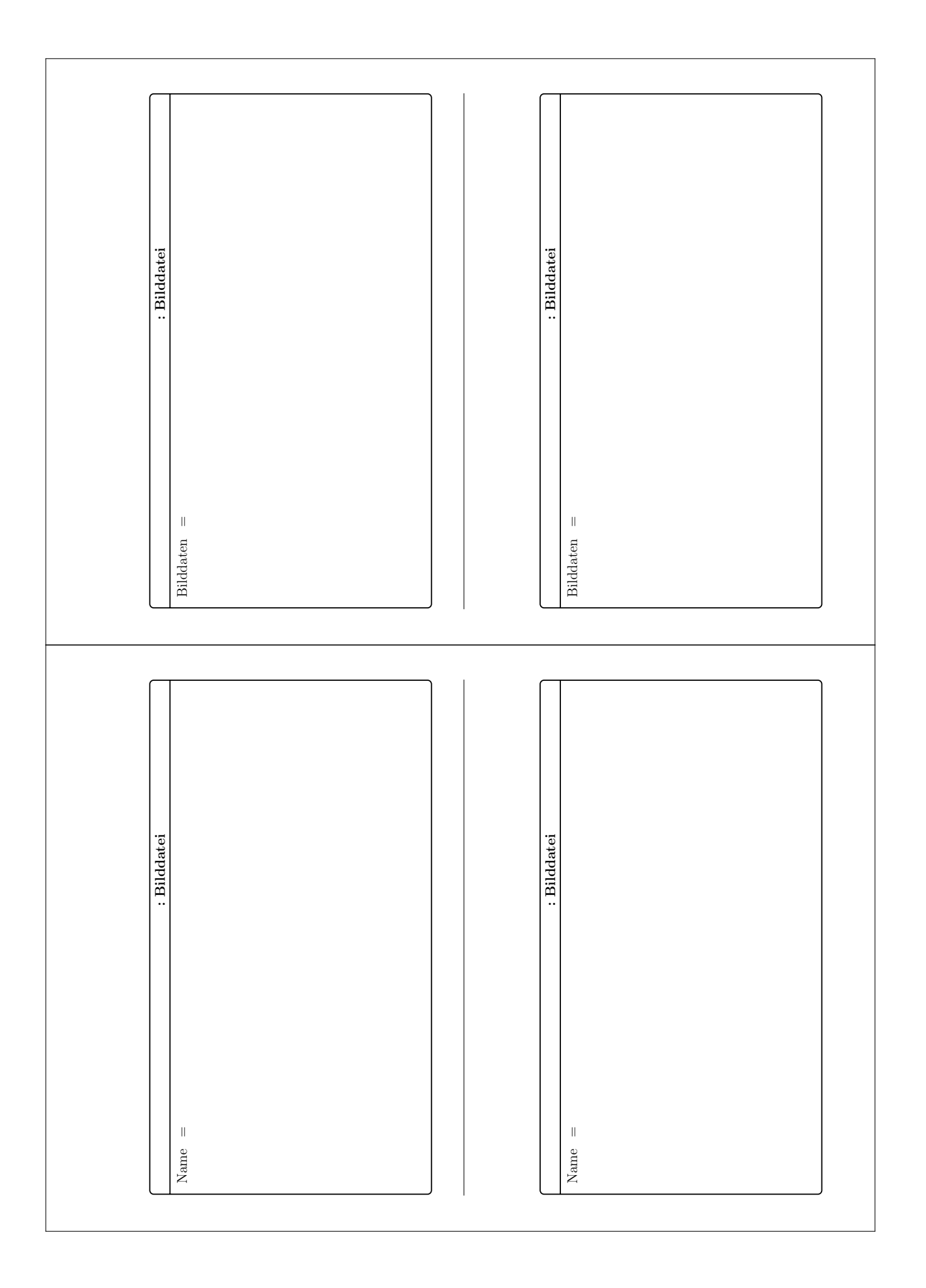

<span id="page-31-0"></span>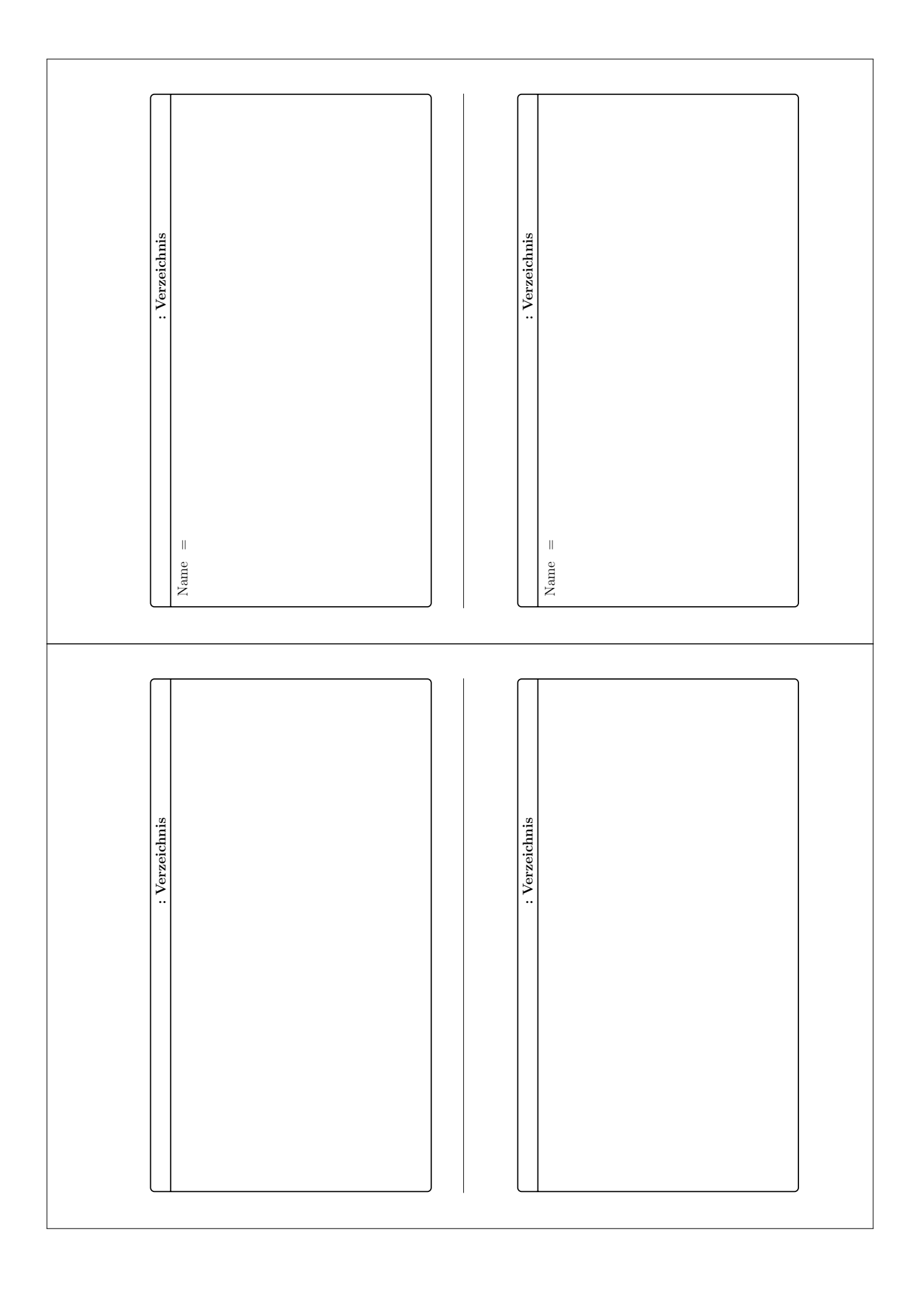

<span id="page-32-0"></span>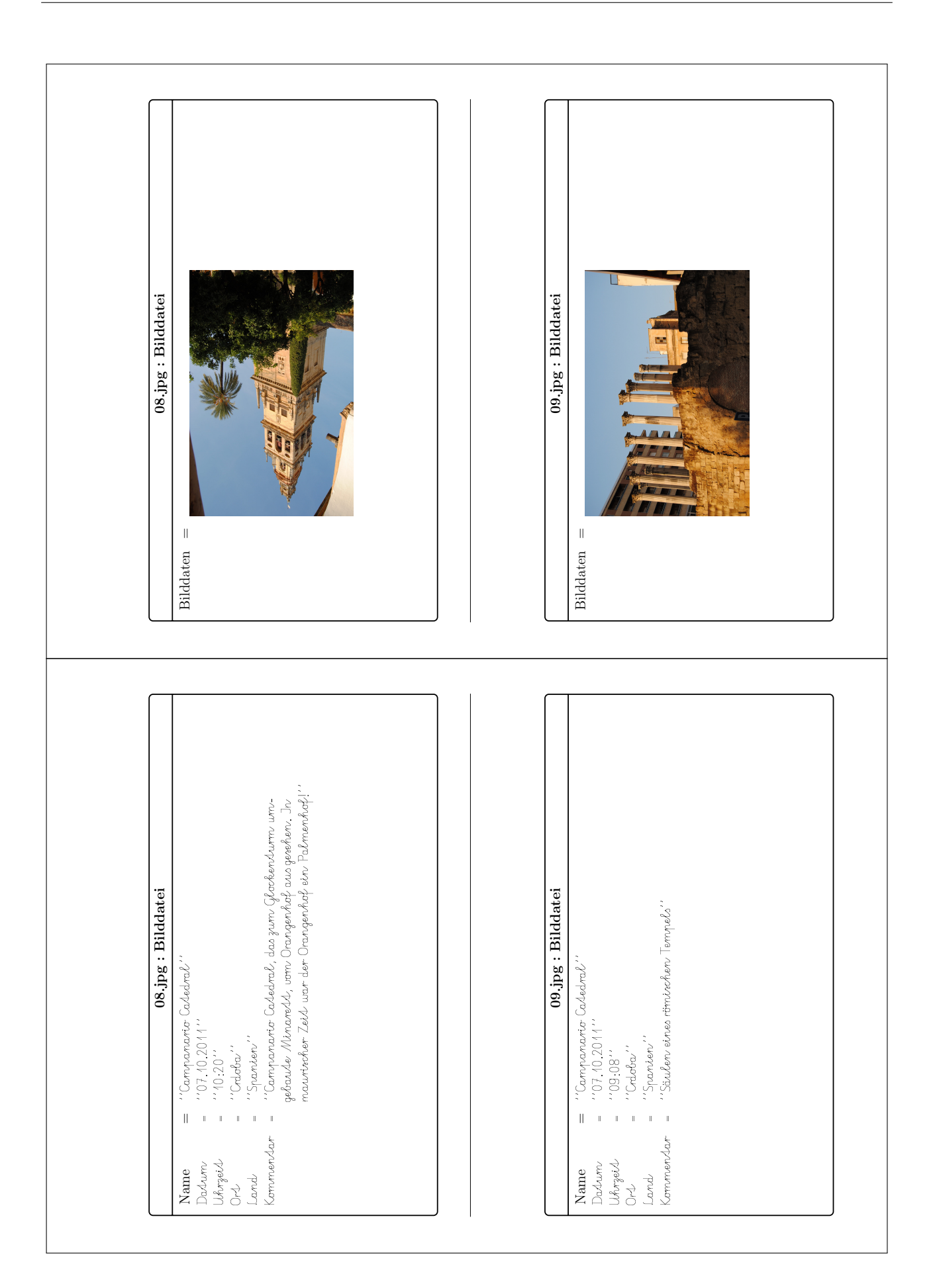

# Kurzbeschreibung

• Inhalt: Das vorliegende Modul enthält eine Einführung in den Umgang mit Dateien und Verzeichnissen, wobei Dateien die Basiseinheit für die weitere Behandlung des Themas bilden. Nach der Behandlung der Dateien und Verzeichnisse wird der bei größeren Datenmengen vorhandene Bedarf nach weiteren Ordnungsmöglichkeiten angesprochen und dazu die hierarchische Struktur eines Verzeichnisbaumes thematisiert. Abschließend wird eine mögliche Ausgestaltung der praktischen Umsetzung mit Hilfe eines konkreten Informatiksystems dargestellt. Darüber hinaus existieren optionale Zusatzelemente zu Datenstrukturen, Sortieren und Suchen sowie Dateizugriffsrechten.

Als Ausgangspunkt für die Behandlung des Moduls wird eine Geschichte erzählt, die einen lebensweltlichen Bezug zu Dateien aufweist. Die einzelnen Elemente des Moduls Repräsentieren die Problemstellungen aus der Geschichte, so dass diese innerhalb des Moduls den roten Faden bildet und so zur Übersichtlichkeit und damit zum besseren Verständnis beiträgt.

Alle Elemente lassen sich auf verschiedene Arten im Unterricht thematisieren. Dazu wird jeweils (mindestens) ein konkreter Unterrichtsvorschlag benannt.

- Ziele: Nach der Behandlung des Moduls sollen die Schülerinnen und Schüler die Begriffe "Datei" und "Verzeichnis" sowie ihre Beziehung zueinander verstanden haben. Darüber hinaus sollen die Schülerinnen und Schüler die Eigenschaften und die Methoden einer Datei bzw. eines Verzeichnisses kennen, wodurch ihnen implizit ein erster Kontakt mit dem objektorientierten Paradigma ermöglicht wird. Im Weiteren sollten sie die hierarchische Ordnung des Verzeichnisbaumes sowie die grundlegenden Operationen mit ihm verstanden und gelernt haben. Die Schülerinnen und Schüler sollen am Ende in der Lage sein, die erlernten Grundlagen mit Hilfe eines konkreten Informatiksystem umzusetzen.
- Materialien: Dateien werden im Rahmen dieses Moduls durch Objektkarten und Verzeichnisse durch Heftstreifen repräsentiert. Diese können leicht zu komplexen Verzeichnisstrukturen zusammengeheftet werden. Neben einigen beispielhaften, vorausgefüllten Karten liegt eine Kopiervorlage für leere Karten bei. Man benötigt also für die Abbildung der Elemente im Unterricht zumindest folgende Materialien:
	- Heftstreifen
	- Locher
	- Fotoecken
	- Bindfäden
	- Büroklammern

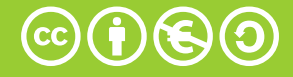